<span id="page-0-5"></span>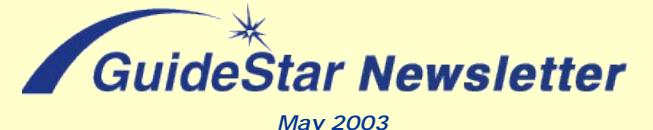

## *In This Issue:*

## **[NPOs That Help NPOs](#page-0-0)**

**[NASCONet Project](#page-0-1)**

**[Summer Reading List](#page-0-2)**

**[Web Development](#page-0-3)**

**[Stat of the Month](#page-0-4)**

**[Question of the Month](#page-0-6)**

Charity Advantage **Technology Program** 

**PC's from \$195** Web sites for \$99 Laptops from \$495 Microsoft-70% Off

<span id="page-0-6"></span>*May Question of the Month*

**Does your organization have a Web site?**

**Give us your answer**

**[Last month's results](http://www.guidestar.org/DisplayArticle.do?articleId=884)**

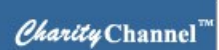

**Connecting Nonprofit Professionals Worldwide**

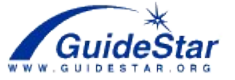

## <span id="page-0-0"></span>**Nonprofits That Help Nonprofits**

Where do nonprofits turn when they're in need? To other nonprofits, of course. Read about the organizations that are helping other nonprofits get the technical assistance and professional services they need.

## [back to top](#page-0-5)

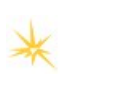

# **NASCONet Project**

<span id="page-0-1"></span>GuideStar would like to thank the more than 1,600 nonprofit organizations that expressed their support for the NASCONet one-stop on-line state registration project.

[back to top](#page-0-5)

# <span id="page-0-2"></span>**A Summer Reading List**

April's Question of the Month asked newsletter readers what professional or nonprofit information sources they regularly read or consult. Take a look at a list of the publications and sites that were mentioned the most.

[back to top](#page-0-5)

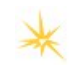

## <span id="page-0-3"></span>**Looking for a Web Development Volunteer?**

Need help with a Web site for your organization? GuideStar works with MSDN Online, a Microsoftsponsored community of Web developers, to connect nonprofits with Web developer and design volunteers.

Any organization that has completed the GuideStar Information Form can place a free classified ad for assistance with its Web site. All Web development ads are listed on GuideStar and the MSDN Online Volunteer Kiosk.

[back to top](#page-0-5)

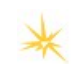

## **Stat of the Month (As of 05/01/03)**

<span id="page-0-4"></span>Number of GuideStar Participants—**69,537**

[back to top](#page-0-5)

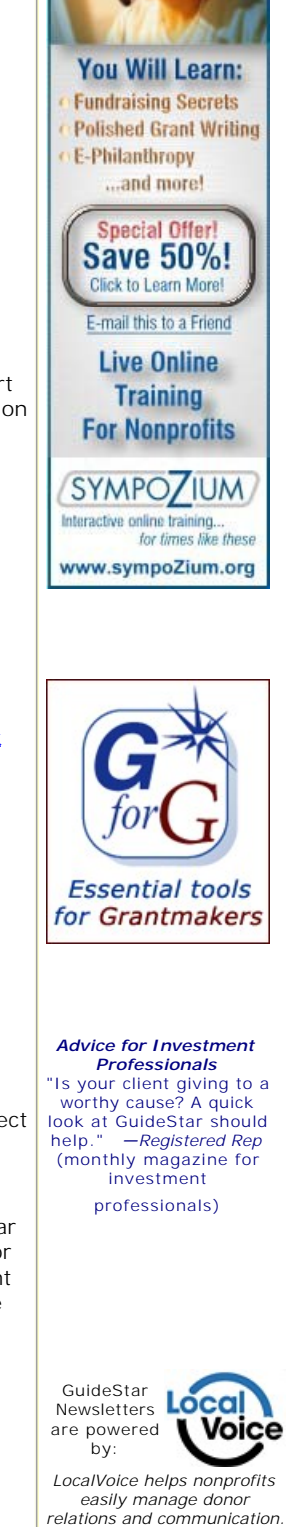

oin Us Today

Privacy Policy—we do not sell, rent, or lend the e-mail addresses of our subscribers.

To change your subscriber e-mail address or to be removed from this list, please use the Member Console. You may also reply to newsletter@guidestar.org and use "Remove" as<br>the subject of your message. Please include your E